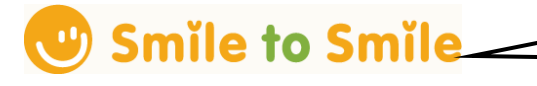

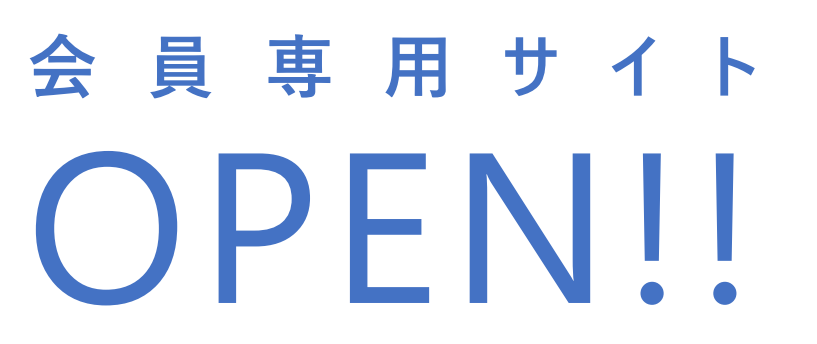

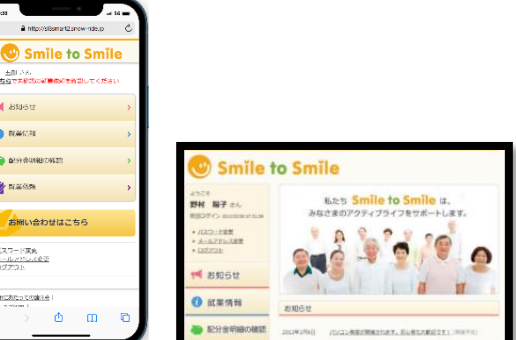

**Smile to Smile(スマイル トゥ スマイル)は、 シルバー人材センターと会員とのコミュニケーションツールです。 多くの会員の方にご利用いただくことで、 センターと会員との連携が強化されると考えております。 会員の方にとってもセンターからの情報をいち早く受けとることができます。ぜひご活用ください。**

**スマートフォンまたはパソコンから会員専用サイトへアクセスして情報閲覧**

**(会員様のインターネット環境でご利用いただけます。)**

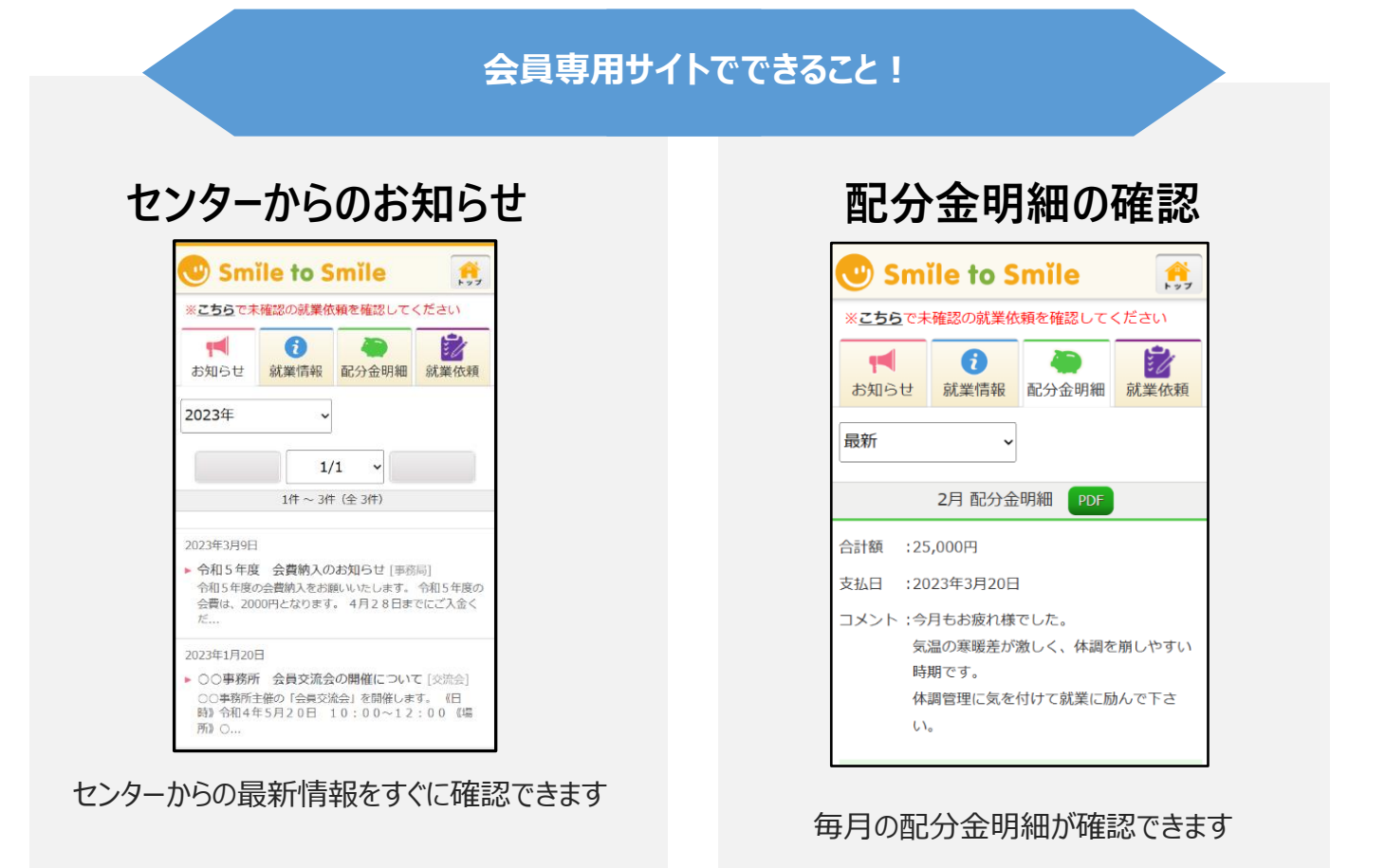

**※利用料金は無料です。インターネット接続料金は個人負担となります。 続きは、裏面をご覧ください。**

## **使い始めるには**

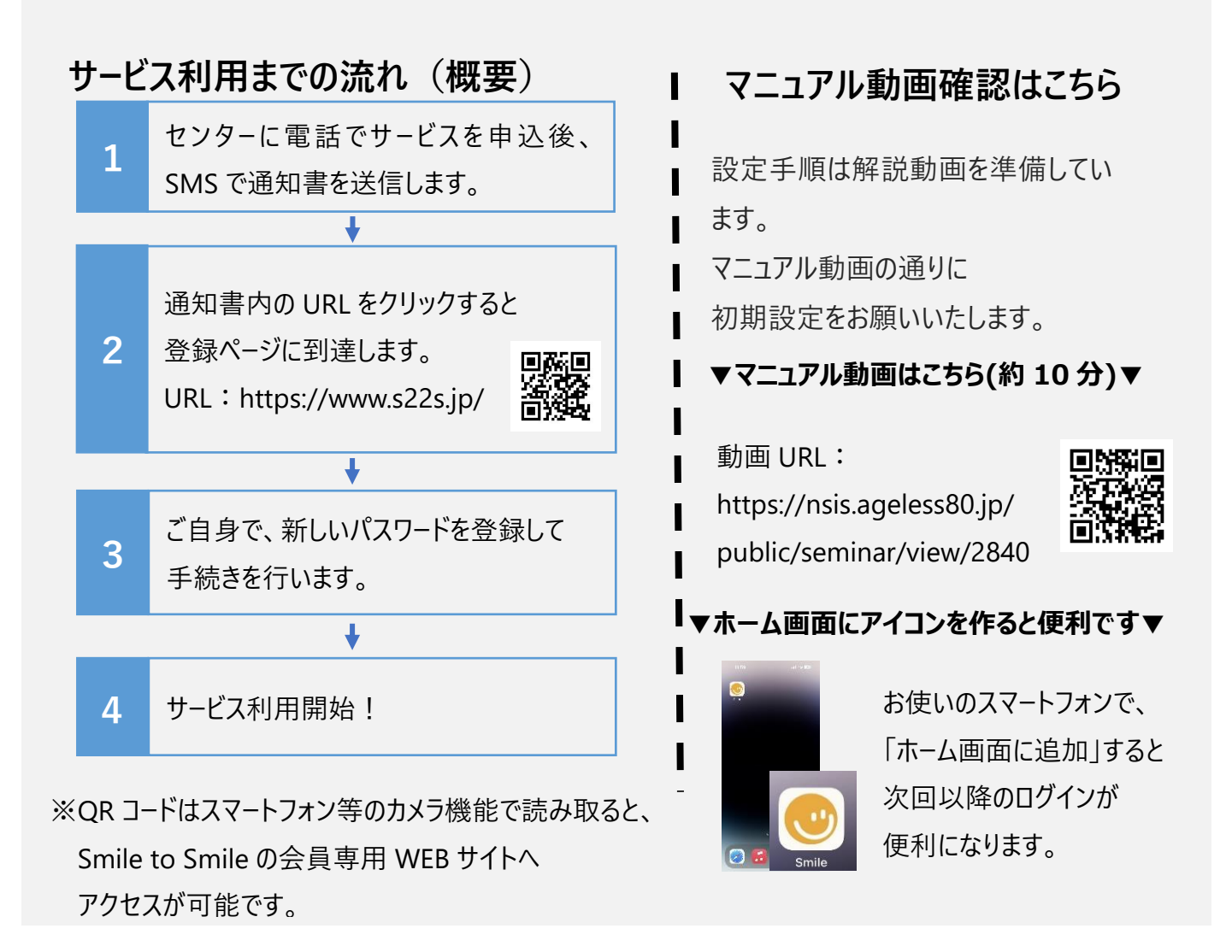